## **Demandes**

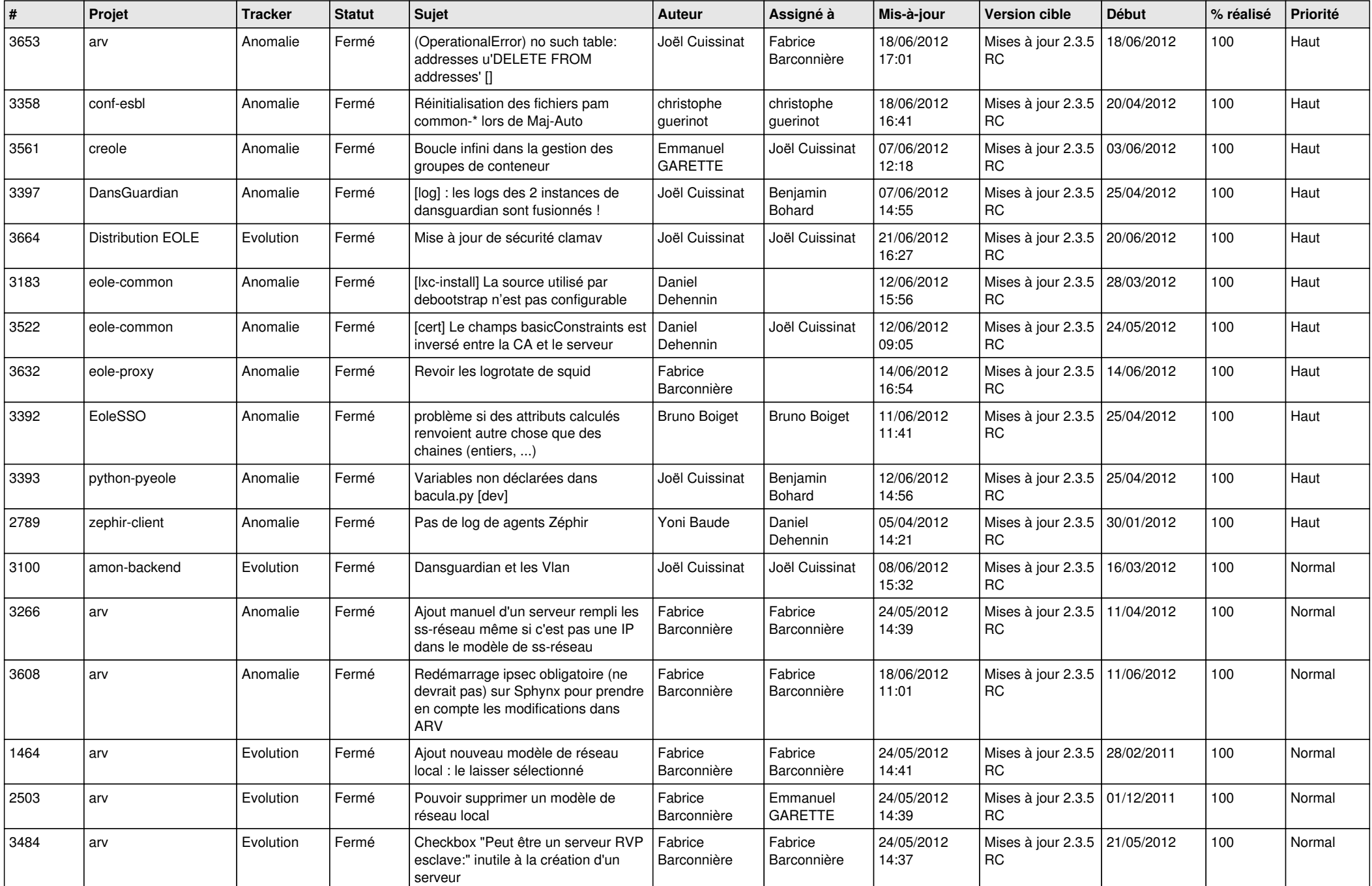

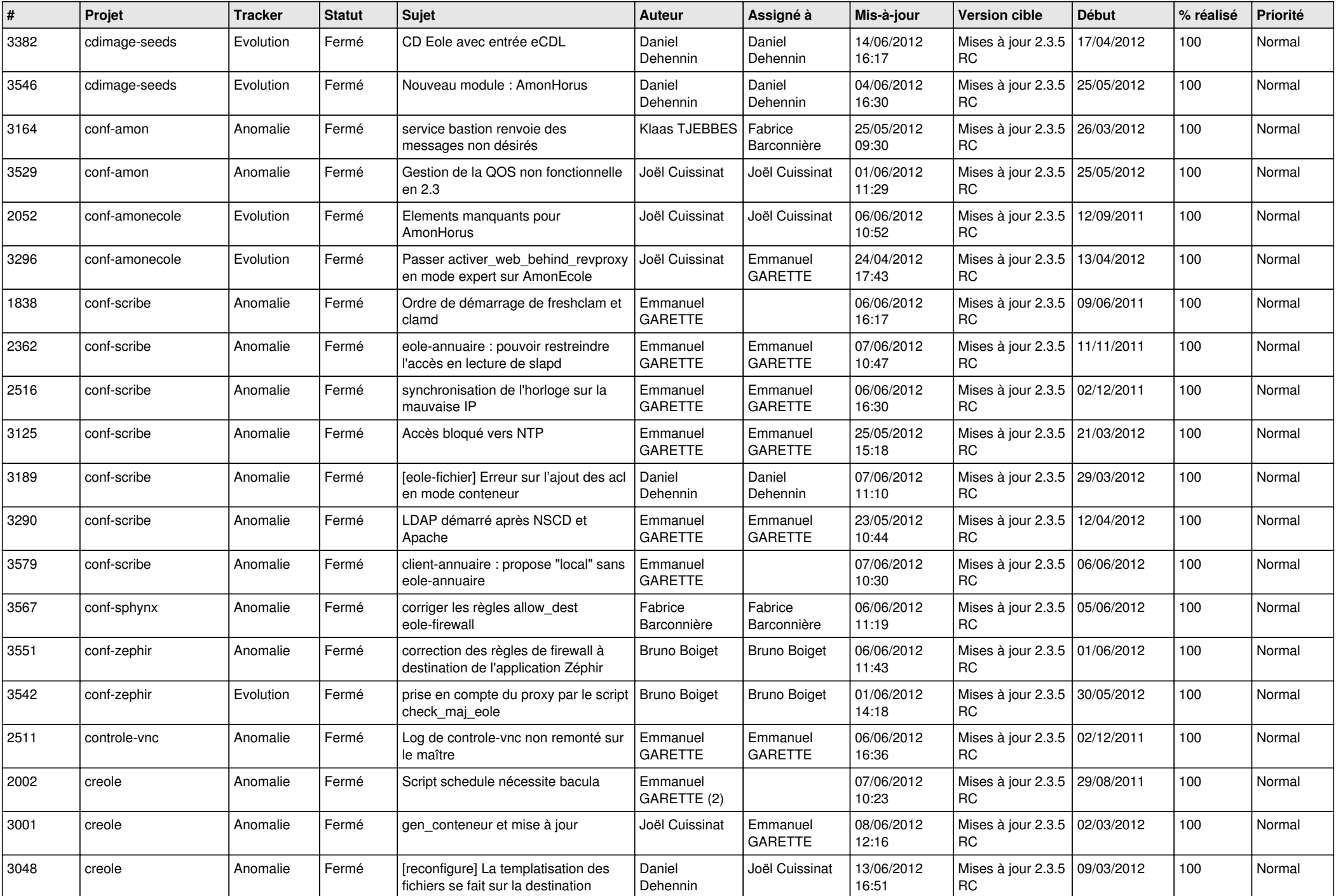

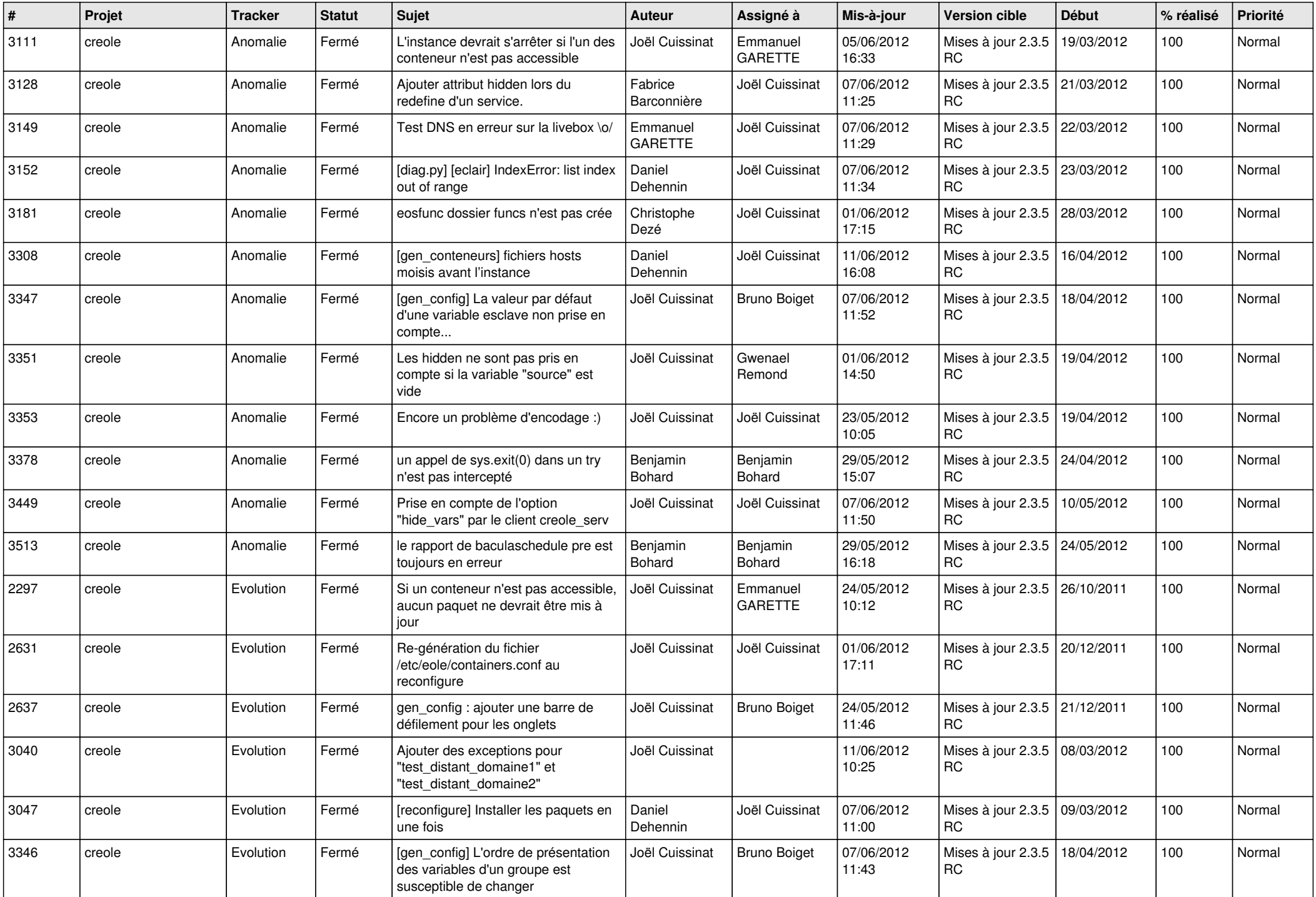

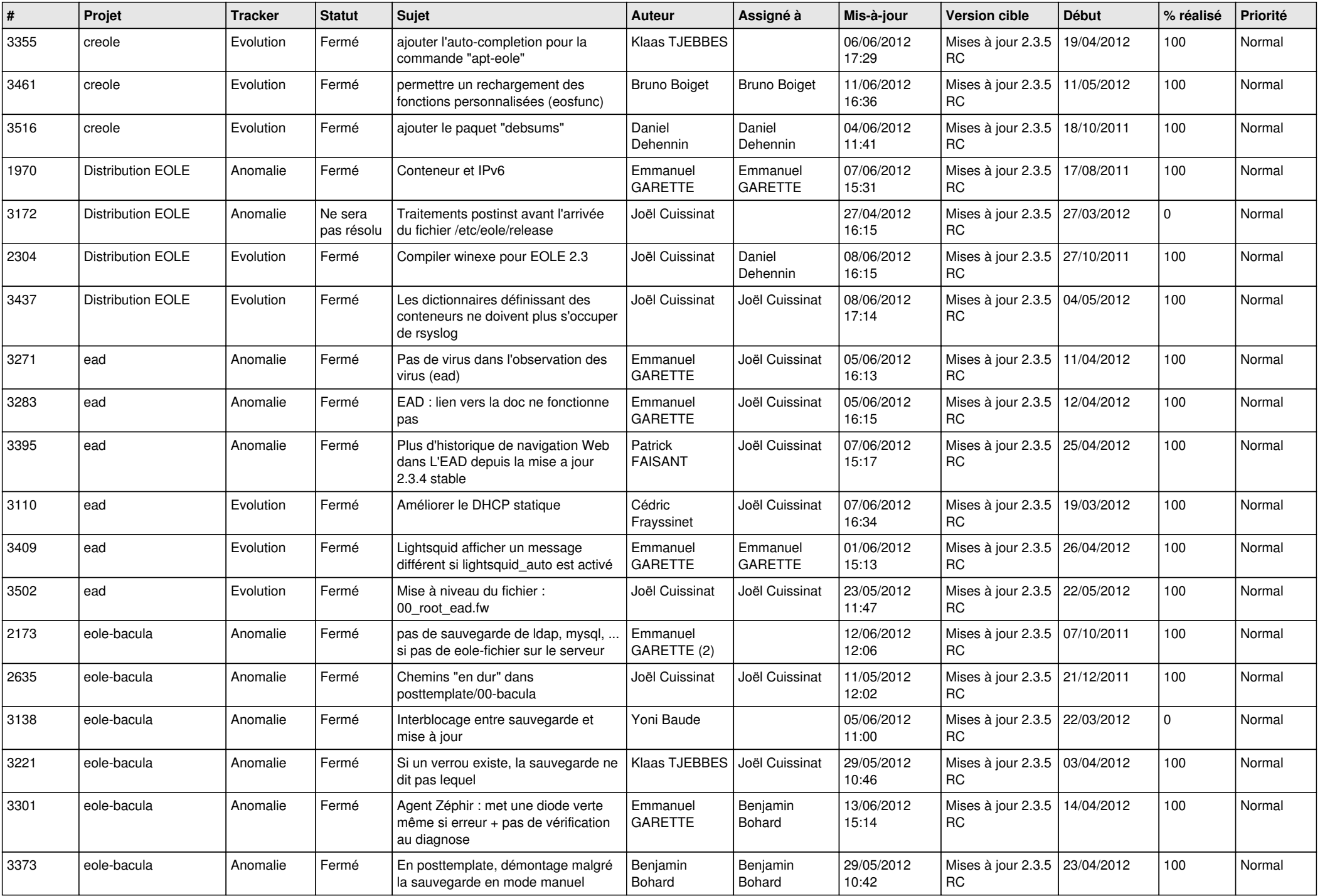

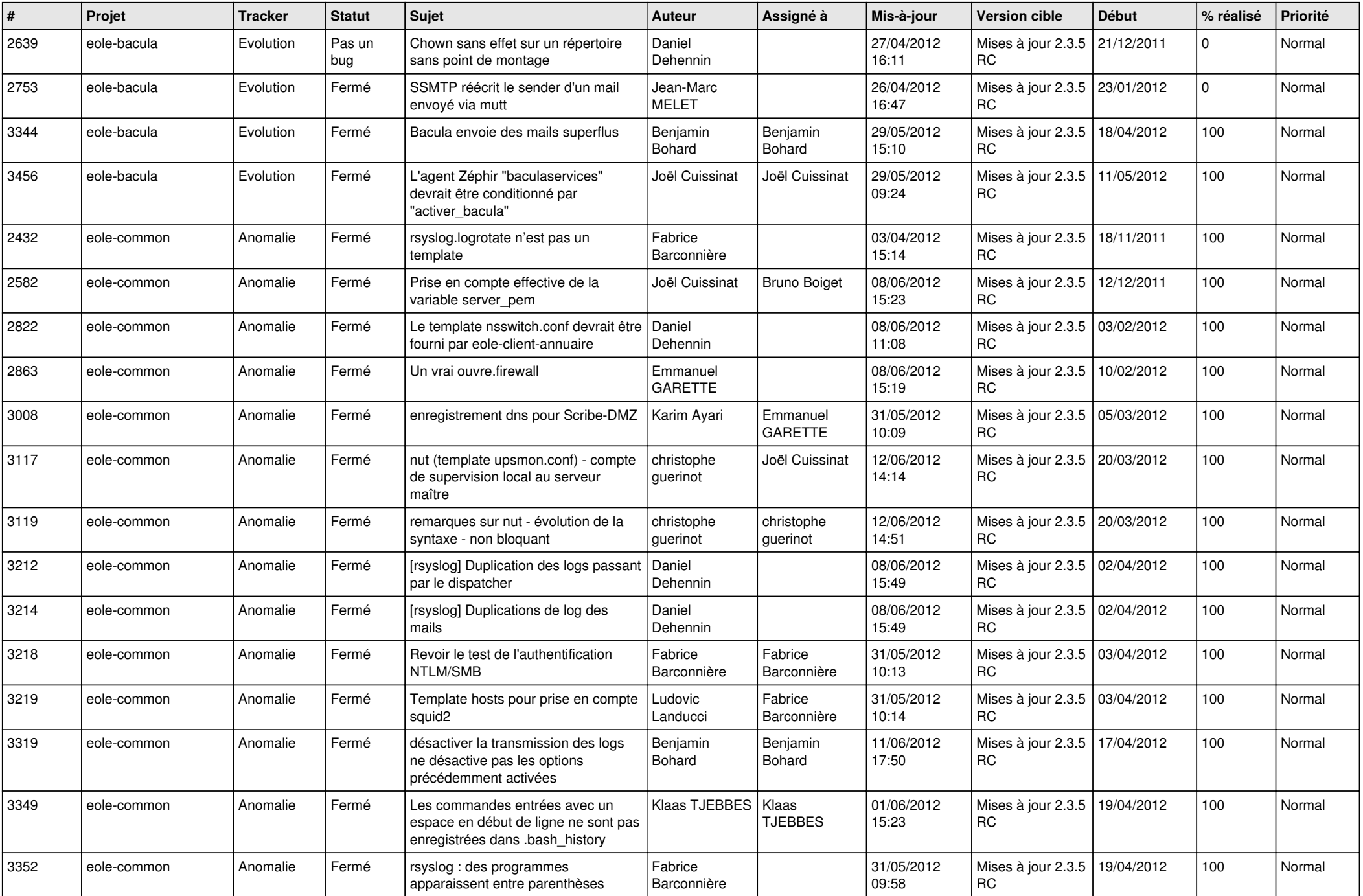

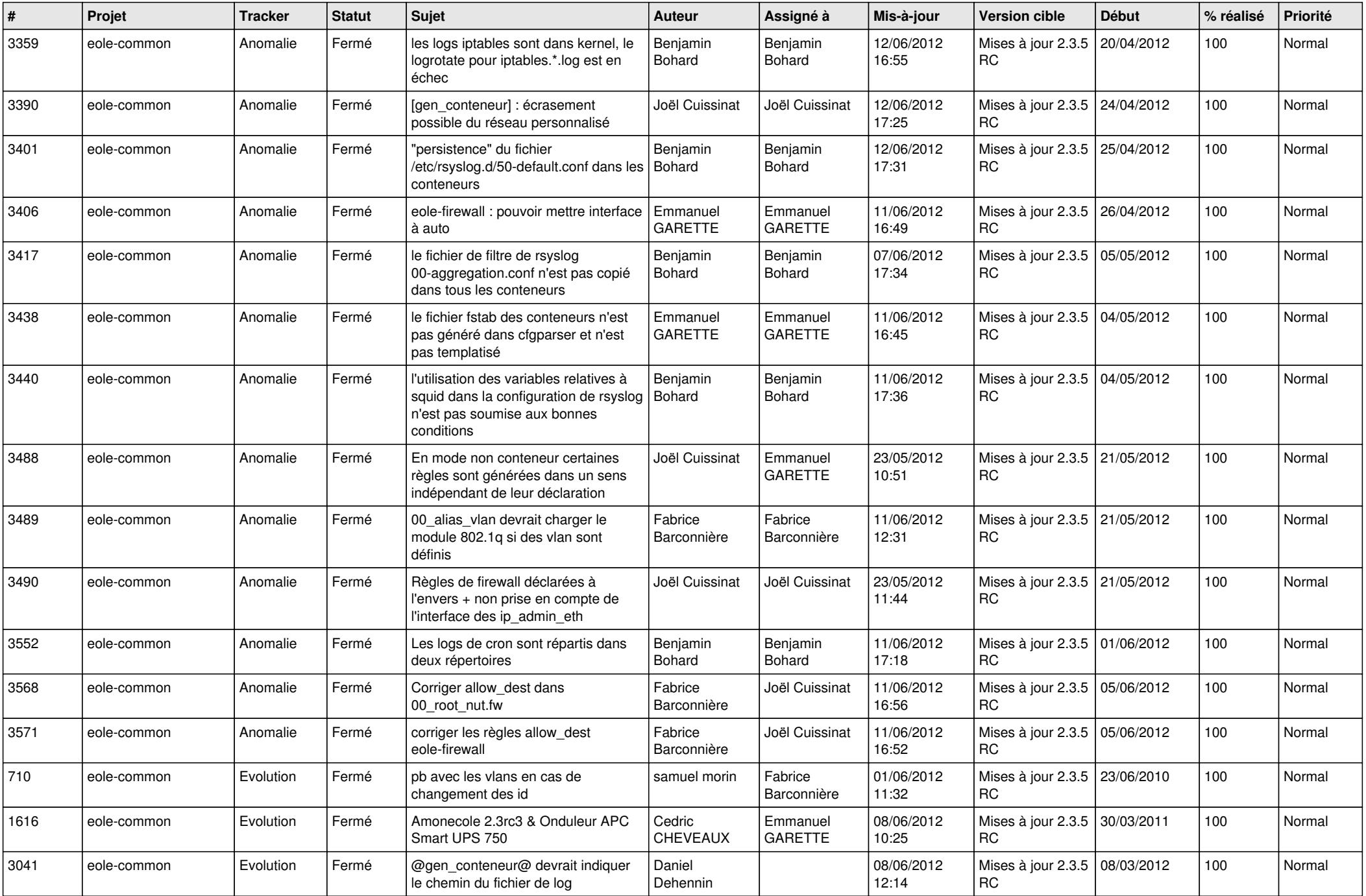

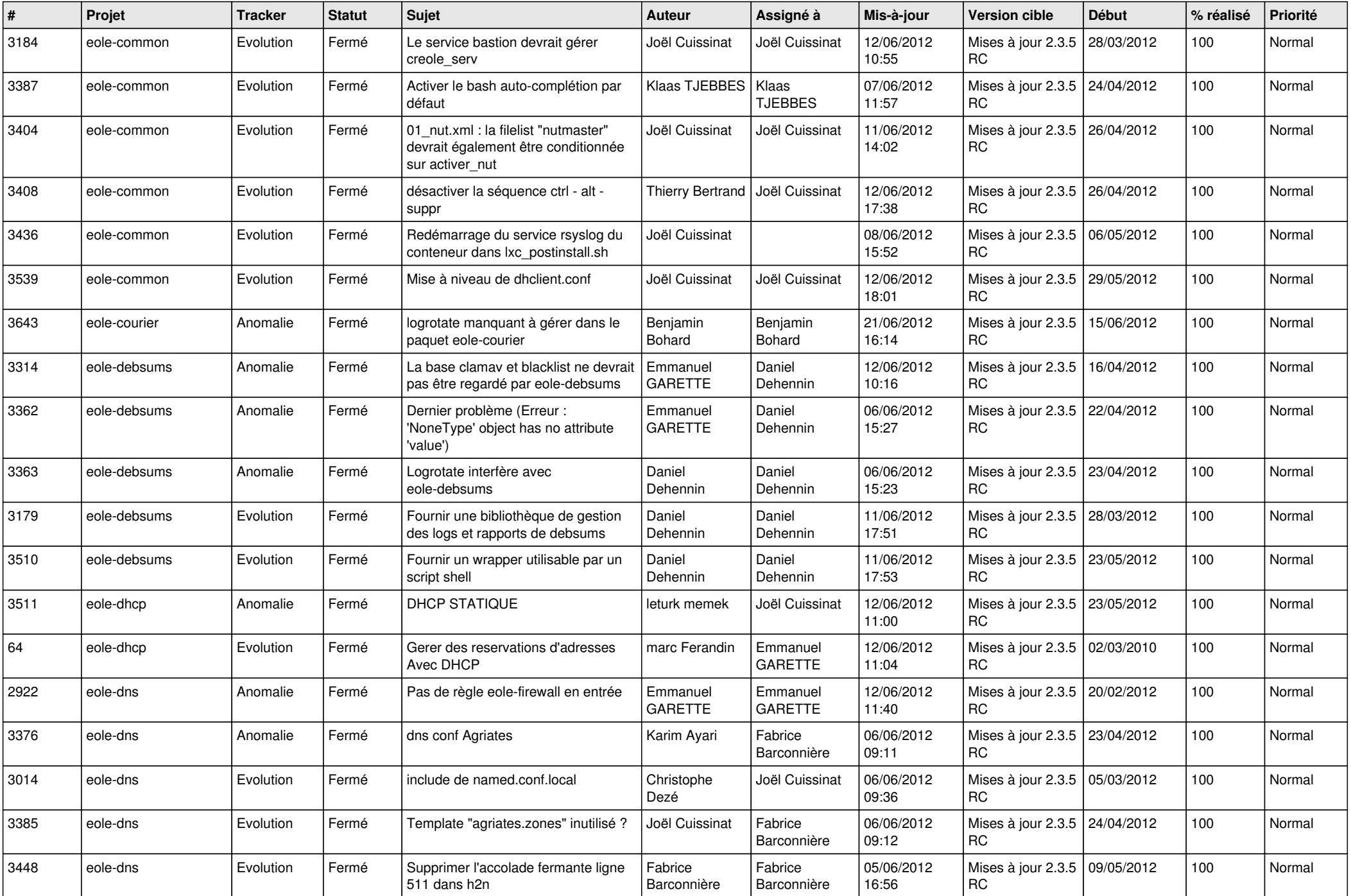

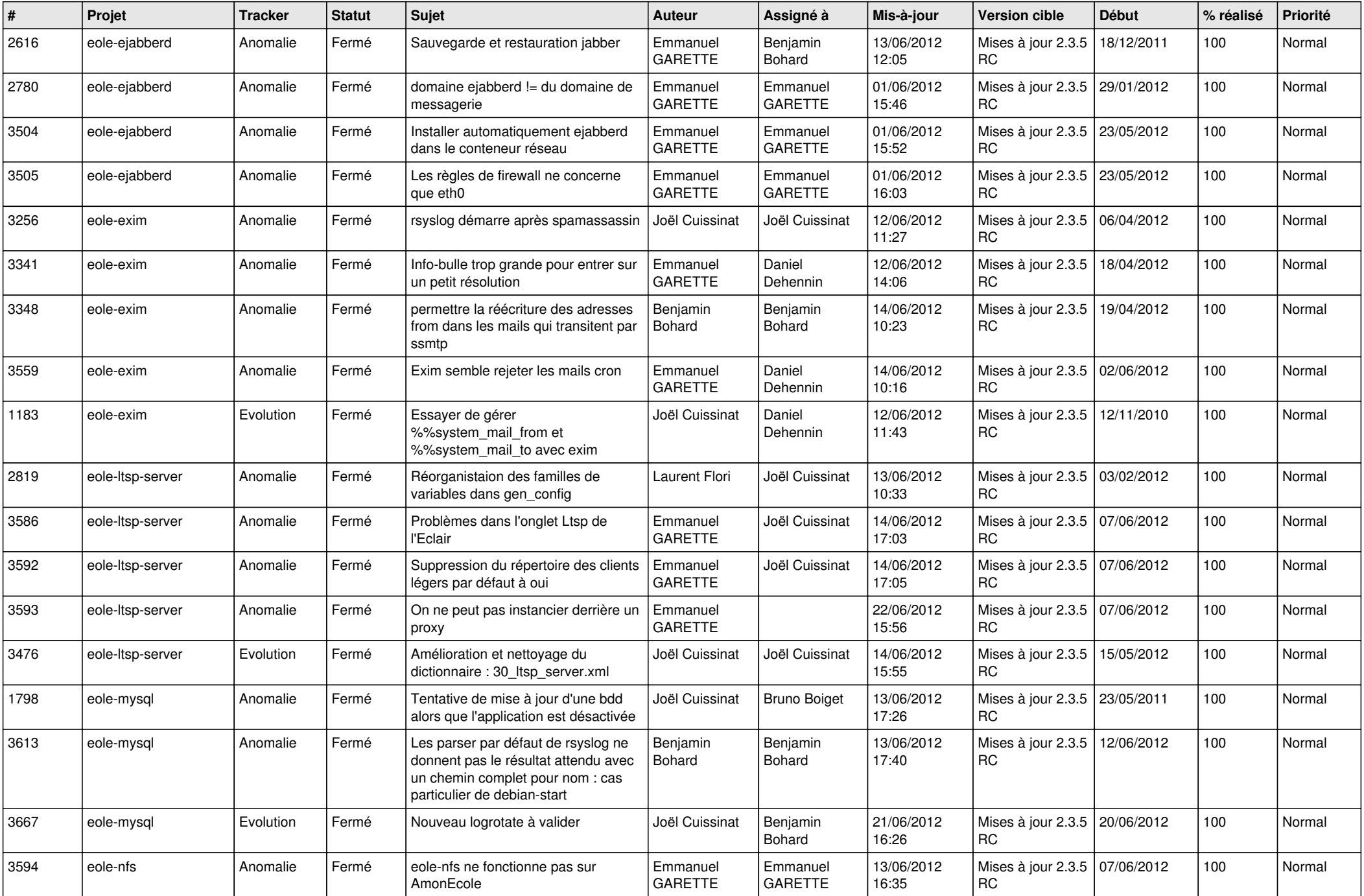

![](_page_8_Picture_835.jpeg)

![](_page_9_Picture_801.jpeg)

![](_page_10_Picture_848.jpeg)

![](_page_11_Picture_769.jpeg)

![](_page_12_Picture_792.jpeg)

![](_page_13_Picture_191.jpeg)